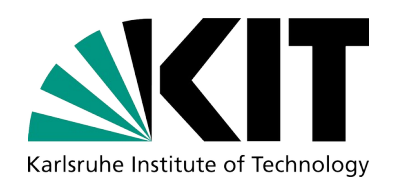

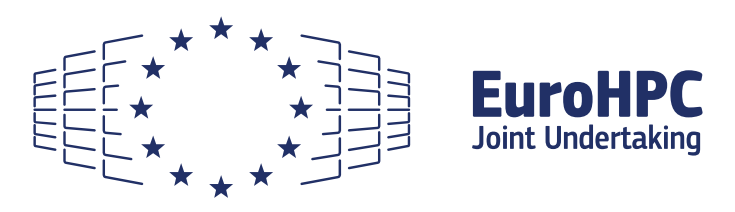

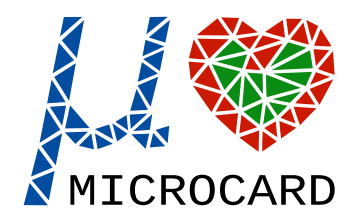

### **Web Interface for Cardiac Simulations**

**Tomas Stary,** advised by **Axel Loewe**

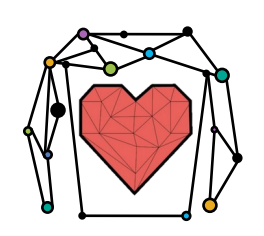

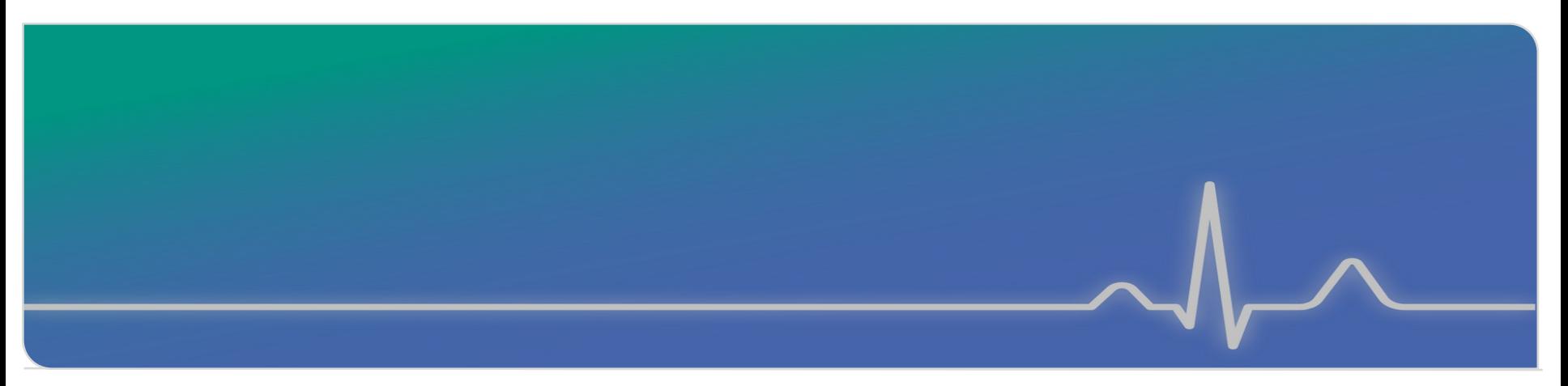

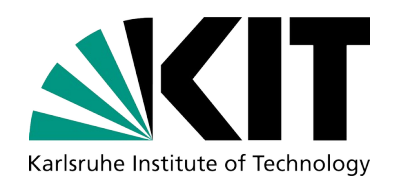

# **MICROCARD Objectives**

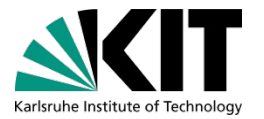

### **From Proposal for WP1:**

6. Integrate the components delivered by the other work packages into a production-ready HPC simulation platform for cardiac electrophysiology.

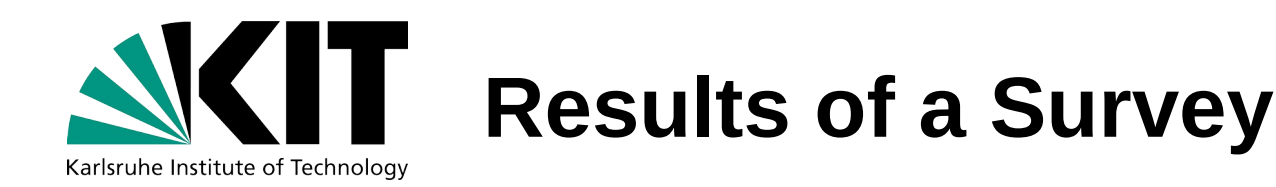

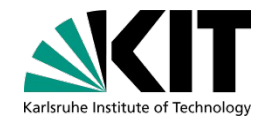

- 28 people (20 users) participated in the survey
- The majority runs bench and openCARP directly
- People have difficulties with installing dependencies and compiling openCARP (9 out of 15 that install openCARP from sources)
- Only a few (3) use docker

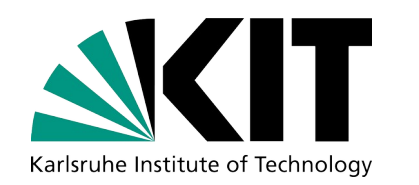

## **Results of a Survey**

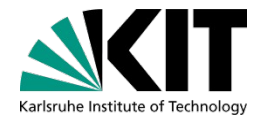

### **Desired features:**

- Allow to retrieve results of the simulation
- Easy run on HPC resources
- Connection with published experiments
- Visualization in the web-based system
- Templates for carputils experiments
- Submission of carputils experiments from the interface
- Interactive control of the parameters of carputils script
- Access to carputils tutorials
- Simplified sharing of experiments with the community

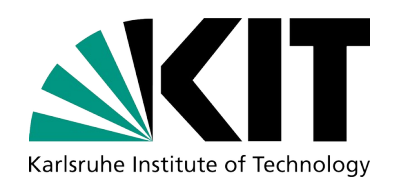

## **Considered Solutions**

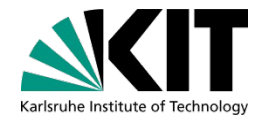

### **Target groups**

- Beginner users example tutorials to facilitate learning
- Experienced users implementation of own experiments

### **Technology**

- Carputils GUI
- Streamlit or Trame Python frameworks
- JupyterLab

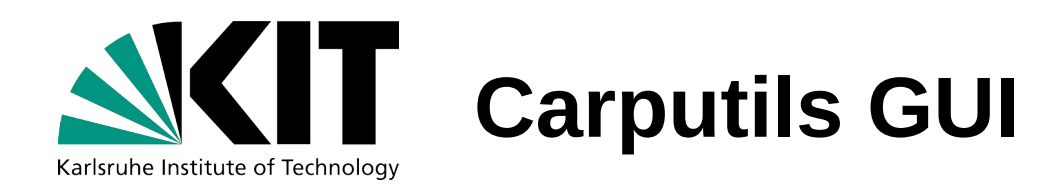

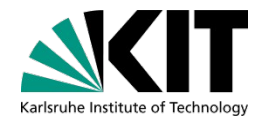

- Python backend using Flask API
- JavaScript frontend using Angular framework
- ParaViewWeb for visualizations
- Postgress database
- Nginx web server
- Deployed as docker-compose services

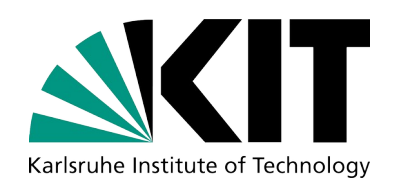

## **Carputils GUI**

CADD EVAMDLES

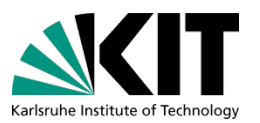

onon **2** loann

- Automatic conversion from selected tutorials
- Both single cell and tissue simulations
- Self-hosted or provided as service

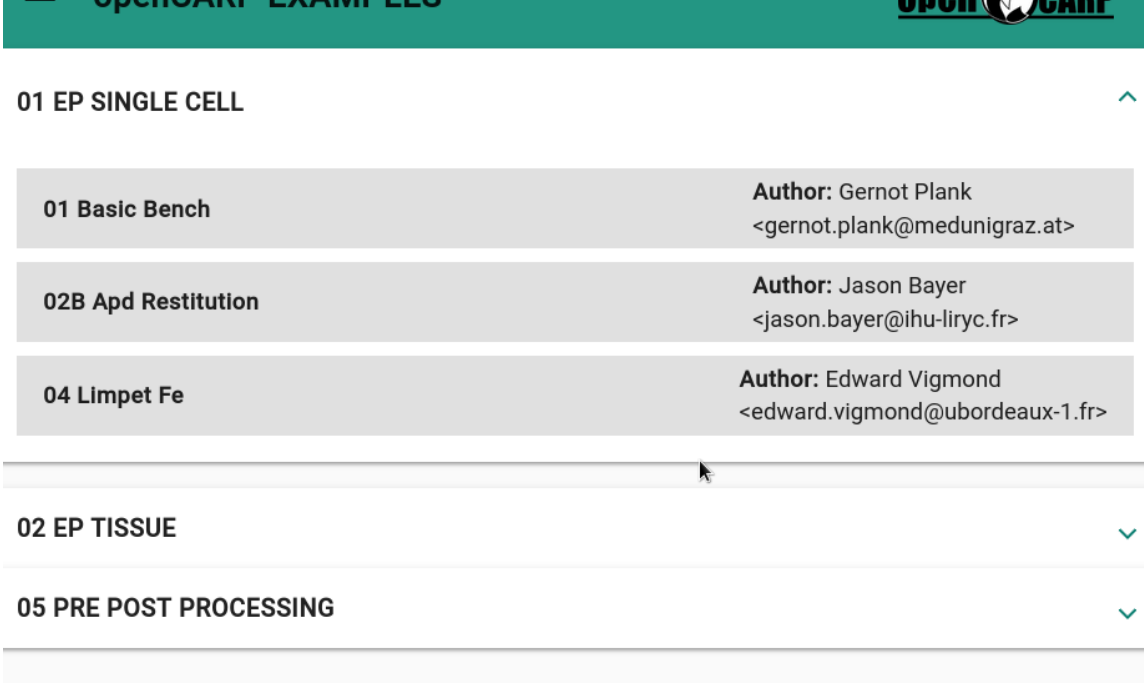

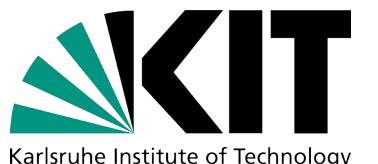

### **Carputils GUI**

 $R$ 

**VISUALI** true

MECH-E P1-P0

MECH-V false

WEBGUI false

亖

Karlsruhe Institute of Technology

 Single cell experiment visualized using plotly graphics library

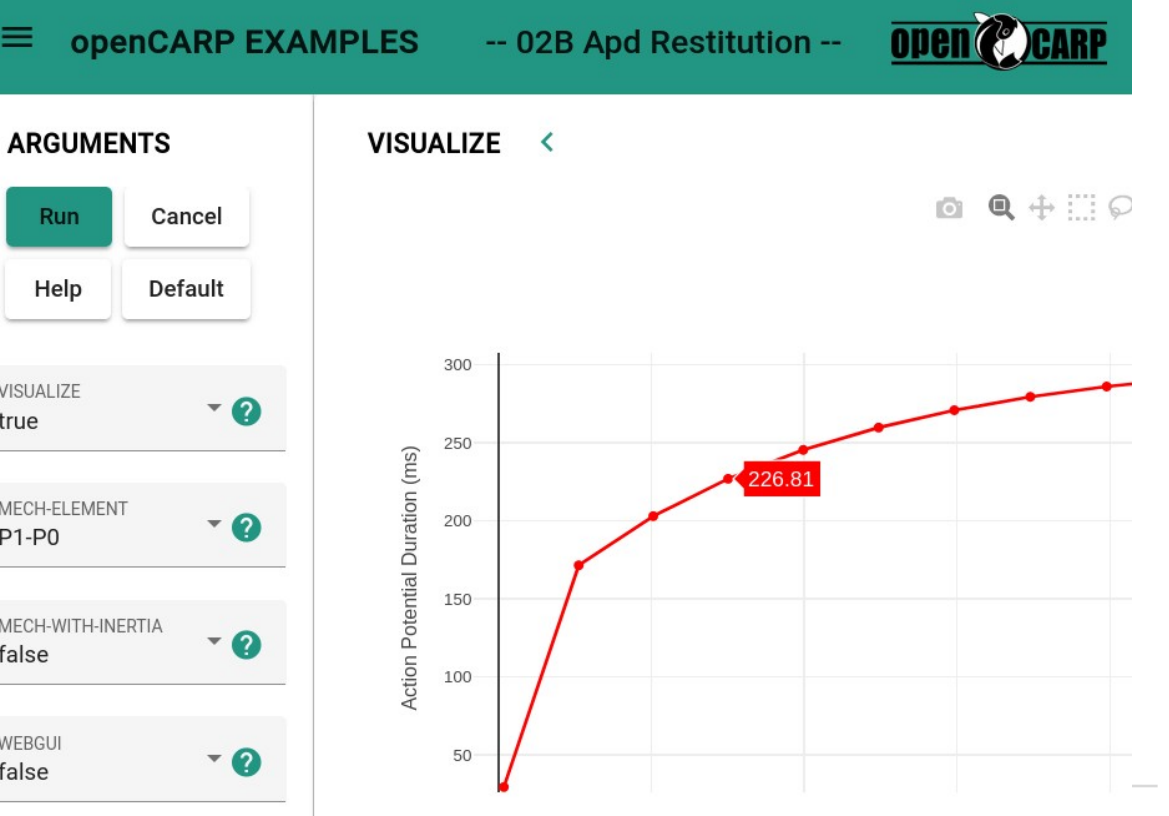

Karlsruhe Institute of Technology

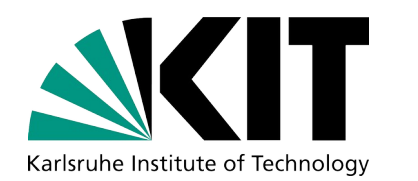

# **Carputils GUI**

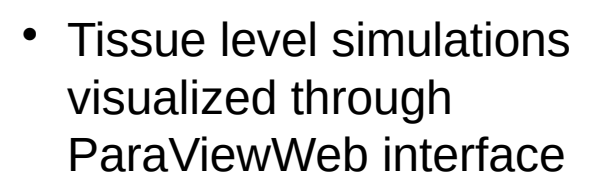

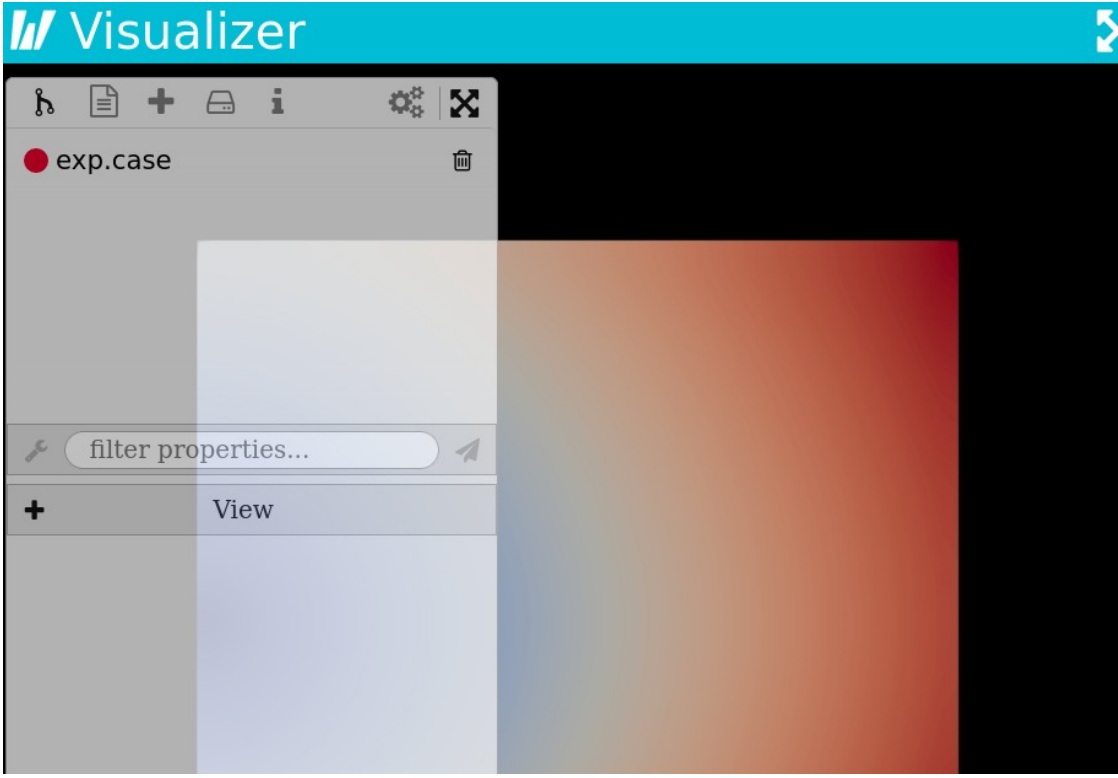

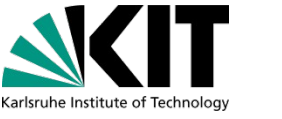

### KIT – The Research University in the Helmholtz Association **www.kit.edu**

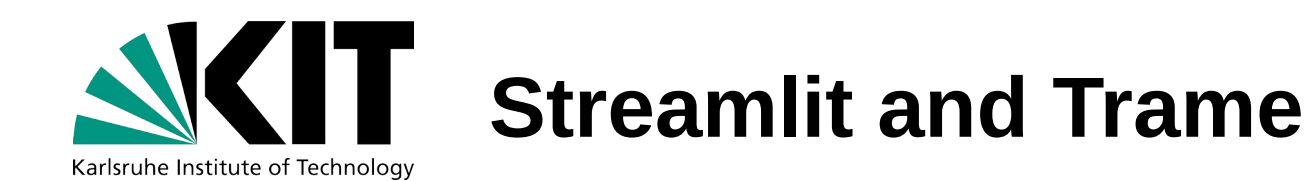

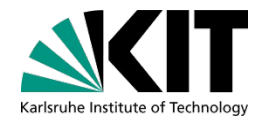

- Python frameworks for data science
- Simple implementation
- Python libraries for processing and visualization

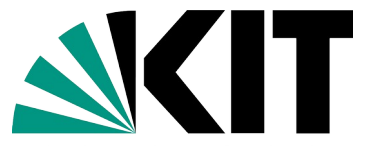

## **Streamlit Framework**

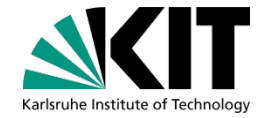

Karlsruhe Institute of Technology

# Streamlit code st.title("Simulating the effects of channel mut: ations")

```
form = st.format(key='input parameters')coll, col2, col3 = form.columns(3)mutation = col1.selectbox("Channel mutation", m:
utations)
```

```
iks choice = ["Loewe", "Verkerk, Wilders"]
iks channel = col2.radio("IKs channel", iks cho
ice)
```

```
duration = col3.radio("Duration of the simultati"on in miliseconds", (1000,5000,10000))
```

```
run = form.form submit button(label="Submit")
```
### Simulating the effects of channel mutations

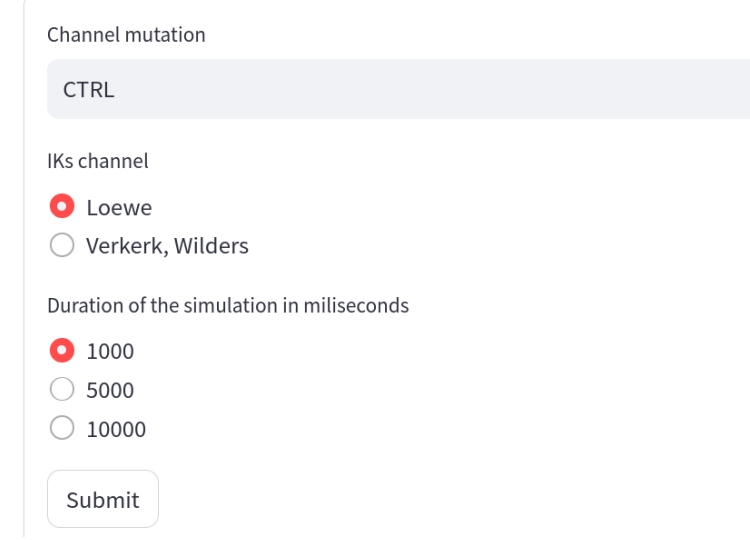

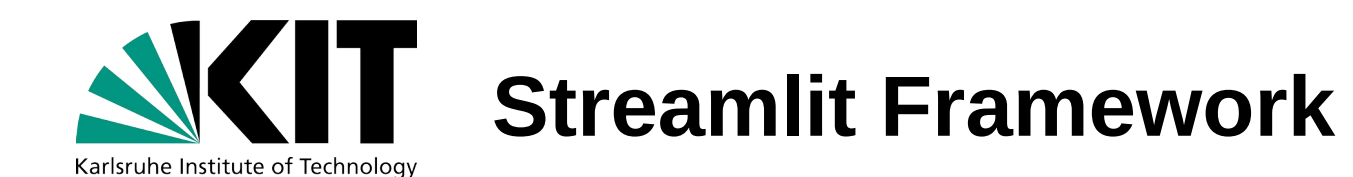

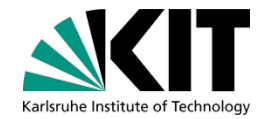

• Video demonstration

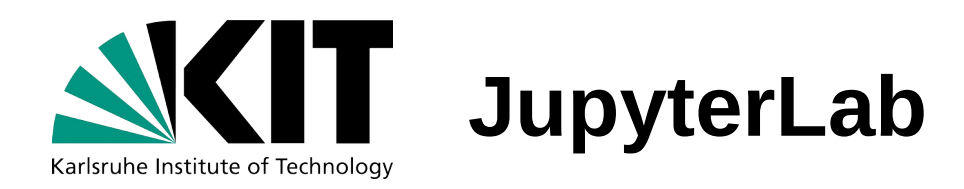

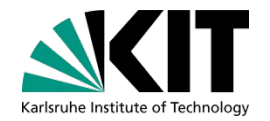

- Documents combining **text**, formatted mathematical **formulas**, and **code** as well as **data, figures** and **tables** generated by that code
- Used to present linear data analysis pipelines
- Intuitive user interaction through selection widgets
- Large and supporting community of users
- Freely available and highly customizable
- Deployed on many HPC system such as:
	- BW HPC Center
	- Jülich Supercomputing Center
	- Cineca HPC Center

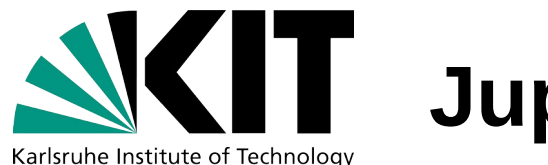

## **JupyterLab**

- JupyterLab interface on BWUniCluster
- Container mode allows arbitrary image, e.g. docker.opencarp.org
- JupyterLab components automatically installed

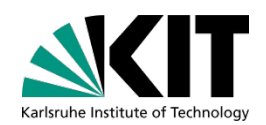

### Select your resources

The grayed out fields contain a reasonable preselection of resources. Other values can be selected in advanced mode.

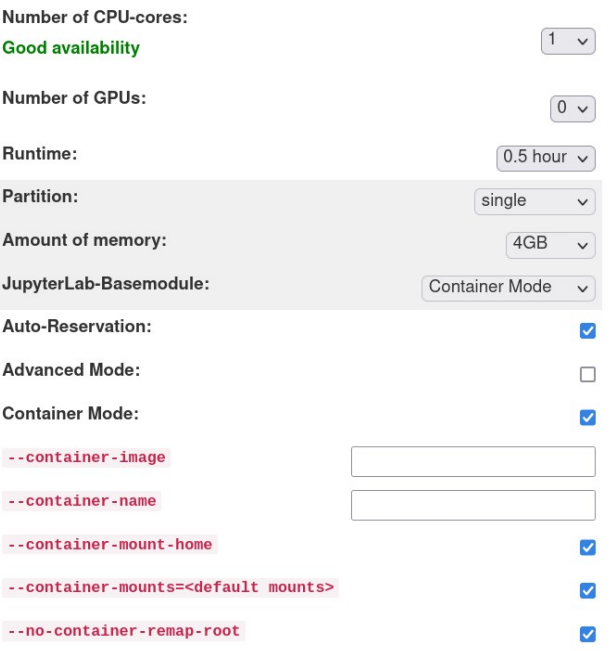

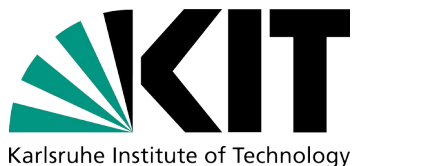

## **JupyterLab**

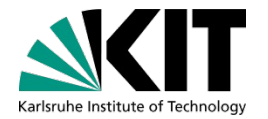

• Mounted \$HOME directory provides persistent access to notebook files

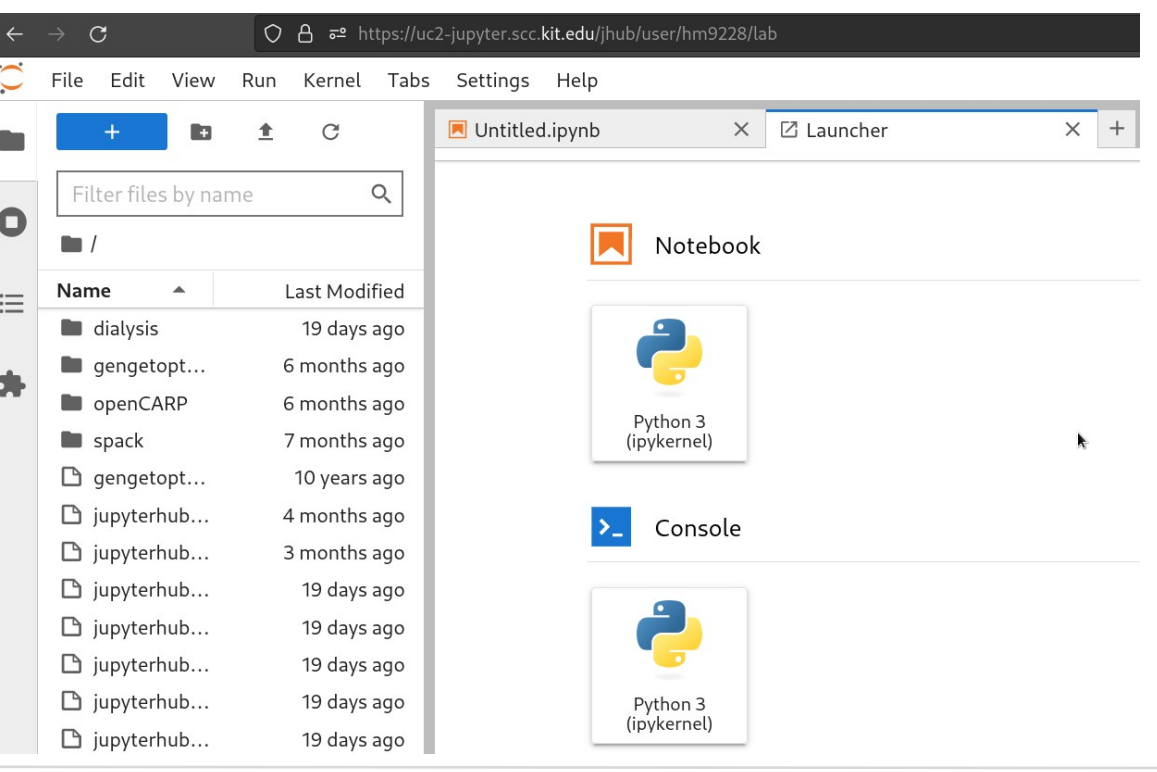

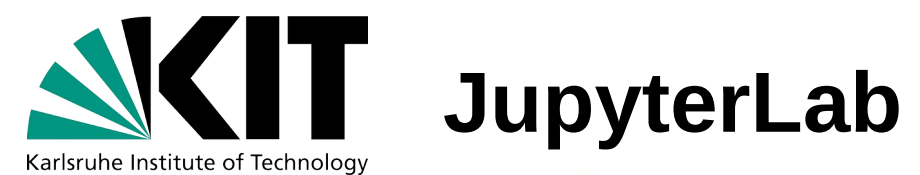

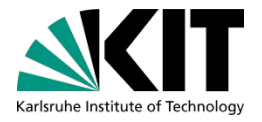

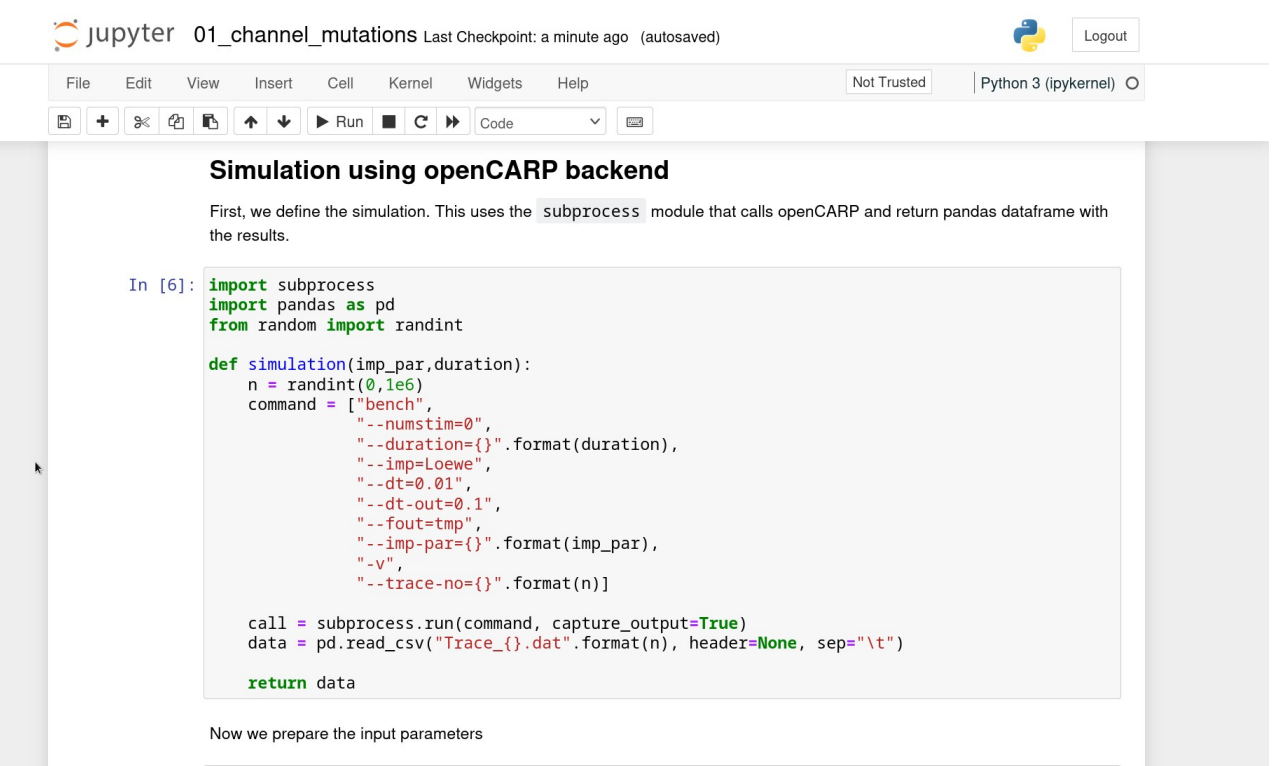

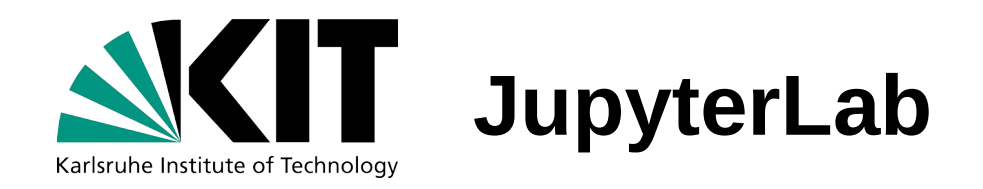

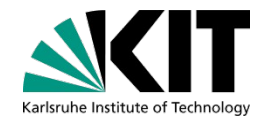

• Video demonstration

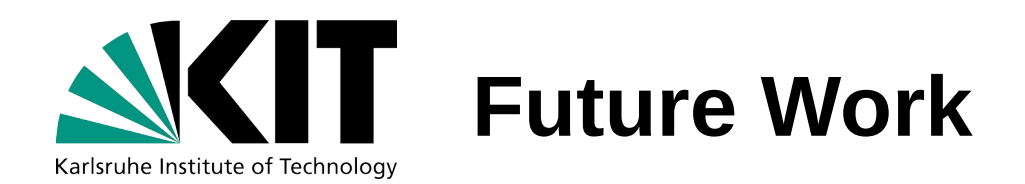

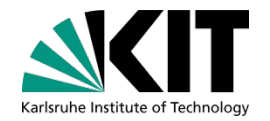

- Document usage of JupyterLab with openCARP
- Convert some tutorial into JupyterLab format
	- Extract docstrings from `run.py` and convert from \*.rst to markdown
	- Add Jupyter cells in markdown
	- `mystnb-to-jupyter` to convert markdown to \*.jpynb format
- Explore possible usage of meshalyzer and ParaView for 3d visualization within JupyterLab
- Write a tutorial on Streamlit or Trame framework with openCARP

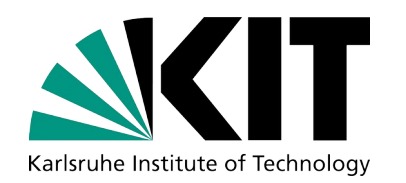

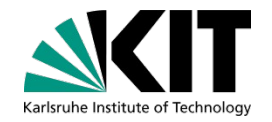

## **Thank you for your attention!**

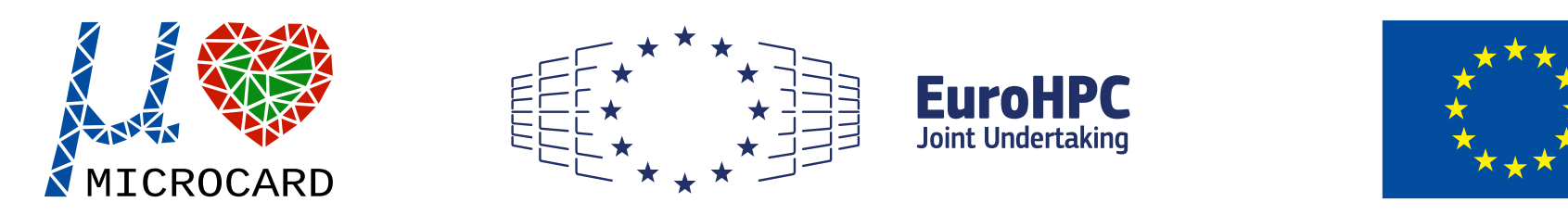

This project has received funding from the European High-Performance Computing Joint Undertaking EuroHPC (JU) under grant agreement No 955495. The JU receives support from the European Union's Horizon 2020 research and innovation programme and France, Italy, Germany, Austria, Norway, Switzerland.